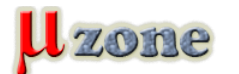

*Čítač do 2,5GHz*

*https://mikrozone.sk/pluginy/content/content.php?content.25*

*Čítačov nikdy nie je dosť...* 

*Tento projekt popisuje výkonný a jednoduchý čítač, jednoduchej konštrukcie, ktorý dokáže postaviť každý, aj začínajúci rádioamatér. 6-miestny LED displej zobrazuje kmitočet s presnosťou 1kHz, pričom je možnosť prenosu dát cez RS232 do počítača. Software obsahuje aj možnosť odočtu medzifrekvenčných kmitočtov 455kHz alebo 10,7MHz pri použití vo VF zariadeniach. Projekt obsahuje schému, plošný spoj ako aj potrebný software.*

### **Úvod**

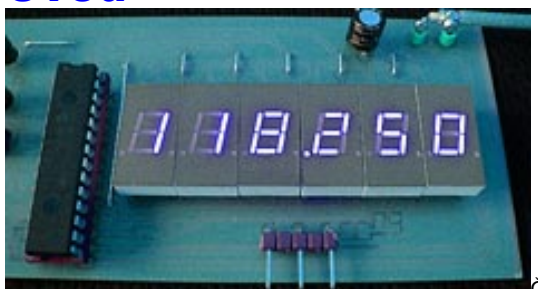

*Čítač patrí medzi najzaujímavejšie meracie zariadenia, ktoré potrebujeme v domácej elektronickej dielni. Tento čítač je vysoko výkonný a aj napriek tomu konštrukčne veľm jednoduchý, takže si ho môže postaviť skutočne každý.*

*Čítač zobrazuje nameranú hodnotu na 6-miestnom LED displeji s rozlíšením 1kHz. Ak by sa to niekomu zdalo málo, nikdy som nemal potrebu merať s vyššou presnosťou. Zároveň so zobrazením na displeji je nameraná hodnota odoslaná cez RS232, takže môžete čítač pripojiť k počítaču a nameranú hodnotu zobraziť aj tu. Ďalšou možnosťou je displej nepoužiť a nameranú hodnotu zobrazovať, resp. inak spracovávať iba v počítači.*

*Tento čítač má veľmi citlivý vstup a na svoju správnu činnosť potrebuje signál o napätí iba niekoľko milivolt. Takže ho môžete jednoducho pripojiť k ľubovoľnému oscilátoru, alebo kmitočet merať prostredníctvom väzobnej cievky.*

*Displej má možnosť odpočtu MF kmitočtov. Skratovacie prepojky SW1 a SW2 určujú, aký MF kmitočet bude odpočítaný - či 455kHz alebo 10,7MHz.*

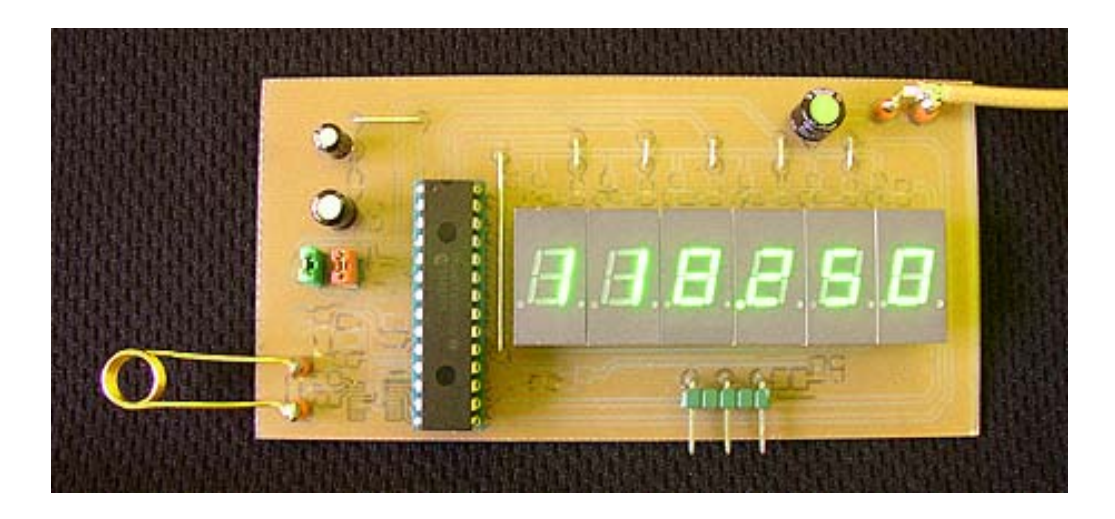

## **Zapojenie a konštrukcia**

*Väčšina VF čítačov potrebuje pre svoju činnosť kvalitnú deličku pred samotným čítačom. Ja som použil obvod LMX2322. Samozrejme môžete použiť akýkoľvek iný obvod, ktorý plní funkciu deličky 64.*

*Tento obvod som použil, pretože som ho mal doma, ako aj preto, že je veľmi citlivý a jednoduchý na použitie, pre svoju činnosť potrebuje skutočne minimum externých súčiastok.*

*[ehs]obrazky/contents\_images/25\_fcpllz1.gif[/ehs]* 

*Citlivosť je tak dobrá, že pre väčšinu aplikácií je nutné pred neho zaradiť atenuátor, aby bola jeho činnosť spoľahlivá.*

*Delička má dva diferenciálne vstupy Fin a /Fin. Je možné vstup /Fin pripojiť na zem a ako vstupný použiť pin Fin, alebo z dvoch 100Ω odporov zhotoviť impedančné prispôsobenie na 50Ω.*

*Výstup deličky je TTL kompatibilný a vstupný kmitočet je delený 64.*

*Signál vstupujúci do mikrokontroléra je počítaný čítačom RC0. Mikrokontrolér počíta prichádzajúce impulzy po dobu 64ms. Presnosť čítača je určená presnosťou 13MHz kryštálu, ktorý dodáva mikrokontroléru hodinový kmitočet. Odporúčam použiť*

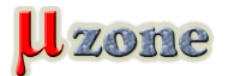

*Čítač do 2,5GHz*

*https://mikrozone.sk/pluginy/content/content.php?content.25*

*kvalitný a stabilný kryštál.*

*Hodinový kmitočet možno jemne nastaviť kapacitným trimrom C11, takto je možné dosiahnuť veľmi vysokú presnosť.*

*Zobrazovanie na displeji prebieha v multiplexnom režime, čo znamená, že v každom momente svieti iba jedna číslica na displeji. Toto sa deje tak rýchlo, že to ľudské oko nespozná a vidí svietiť zároveň všetkých 6 číslic.*

*Počas meracej periódy 64ms je zobrazovanie vypnuté, aby sa znížil prípadný indukovaný šum v napájacej vetve. Keď je aktualizovaná zobrazovaná hodnota na displeji, zároveň je táto hodnota odoslaná na RS232. PNP tranzistor konvertuje TTL úroveň z procesora na napätie úrovne RS232. Konektor použite štandardný 9-pinový CANNON. Ak túto možnosť nebudete využívať, nemusíte tieto súčiastky osadzovať.*

#### **Nastavenie MF kmitočtov pomocou SW1 a SW2**

*Ak nie je skratovaná žiadna prepojka, čítač zobrazuje aktuálny kmitočet.*

*Ak je skratovaná prepojka SW1, čítač odpočítava MF kmitočet 455kHz.*

*Ak je skratovaná prepojka SW2, čítač odpočítava MF kmitočet 10.7MHz.*

# **Plošný spoj**

*[Tu](http://www.mikrozone.sk/soubory/downloads/25_fq232.pdf) si môžete stiahnuť plošný spoj vo formáte pdf. Osadzovacie plány sú dva - pre vrchnú stranu, na ktorej sú osadené všetky vývodové súčiastky a spodnú stranu, kde sú zas všetky SMD súčiastky.*

*[ehs]obrazky/contents\_images/25\_smd23.gif[/ehs][ehs]obrazky/contents\_images/25\_smd24.gif[/ehs]* 

## **Vstupná citlivosť**

*Tabuľka ukazuje namerané hodnoty citlivosti čítača, merania boli urobné v rozsahu 60 - 220 MHz, nakoľko nemám generátor s vyšším kmitočtom. Čítač je schopný čítať kmitočky až do 2,5GHz.*

*Vstupný signál bol upravený 50Ω odporom (2 ks 100Ω paralelne), čo jednak upravilo impedančné pomery a jednak umožnilo meranie priamo v dBm.*

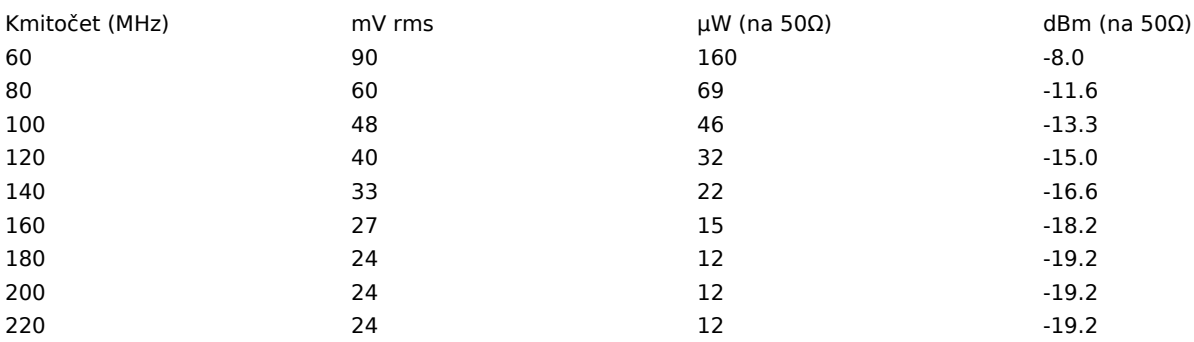

## **Atenuátor**

**6dB attenuator** 

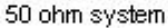

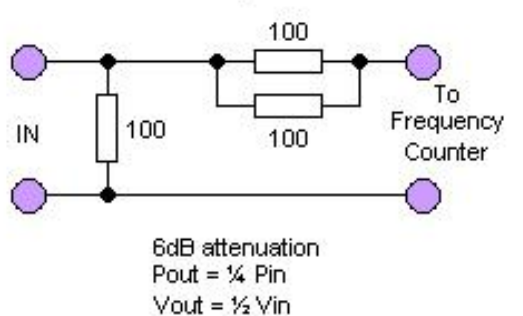

*Atenuátor je pasívny útlmový prvok zložený z rezistorov, ktorý slúži na úpravu*

*úrovne signálu ako aj impedančných pomerov. Je veľmi jednoduchý, ale funguje skutočne dobre. Obrázok ukazuje, ako takýto článok vyzerá a ako vypočítate jeho útlm.*

*Ak je to potrebné, môžete sériovo spojiť niekoľko atenuátorov. Atenuátor na obrázku má útlm 6dB čo znamená, že na jeho výstupe je 1/4 výkonu a 1/2 napätia oproti vstupu. Ako vidíte, použil som 100Ω odory v SMD prevedení, pretože sú malé a presné.*

*https://mikrozone.sk/pluginy/content/content.php?content.25*

## **Software pre Windows**

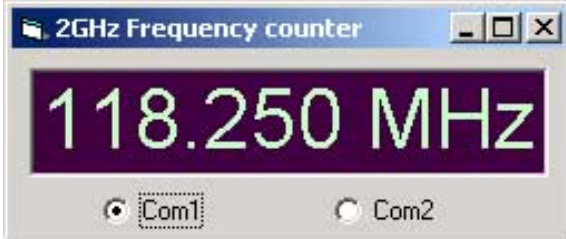

*Rozbaľte [archív](http://www.mikrozone.sk/soubory/downloads/25_fq.zip) a spustite setup.exe. nainštalujte program a pripojte kábel od čítača do sériového portu. Skontrolujte správnosť nastavenia portu v programe (Com1 alebo Com2).*

*Ak by ste si chceli napísať vlastný program, tak parametre prenosu sú 1200 baudov, 8 bitov, 1 stop bit a bez parity. Procesor posiela data nasledovne: Ak je nameraný kmitočet 128.250MHz, reťazec bude: 01h, 02h, 08h, 2eh, 02h, 05h, 00h*

# **Program pre PIC (formát INHX8M)**

*V [tomto](http://www.mikrozone.sk/soubory/downloads/25_led_counter.zip) archíve nájdete program pre čítanie do 999MHz s rozlíšením 1KhZ, a v [tom](     )to zas verziu pre kmitočty až do 2,5GHz s rozlíšením 10kHz.*

## **Použité súčiastky**

*Celý čítač je postavený na štandardných, bežne dostupných súčiastkách. Jednou z možností je ich nákup na [stránkach autora](http://hem.passagen.se/communication/component.html). Tu si môžete taktiež objednať celý čítač, a to buď ako hotový modul, resp. formou stavebnice.*

*Preklad: Dali2*